# Cheatography

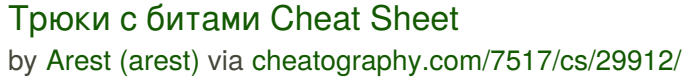

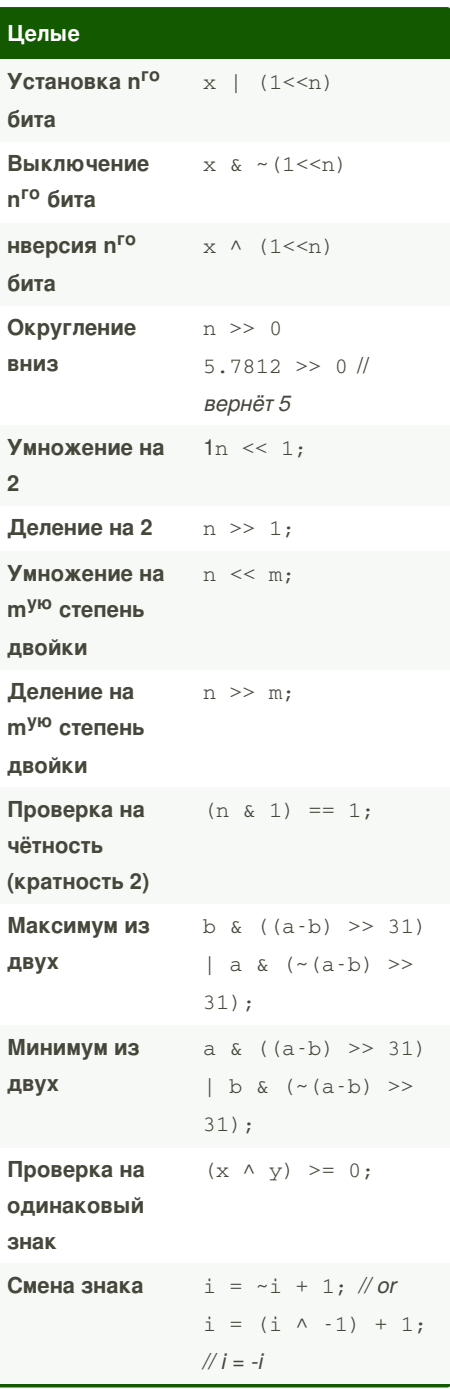

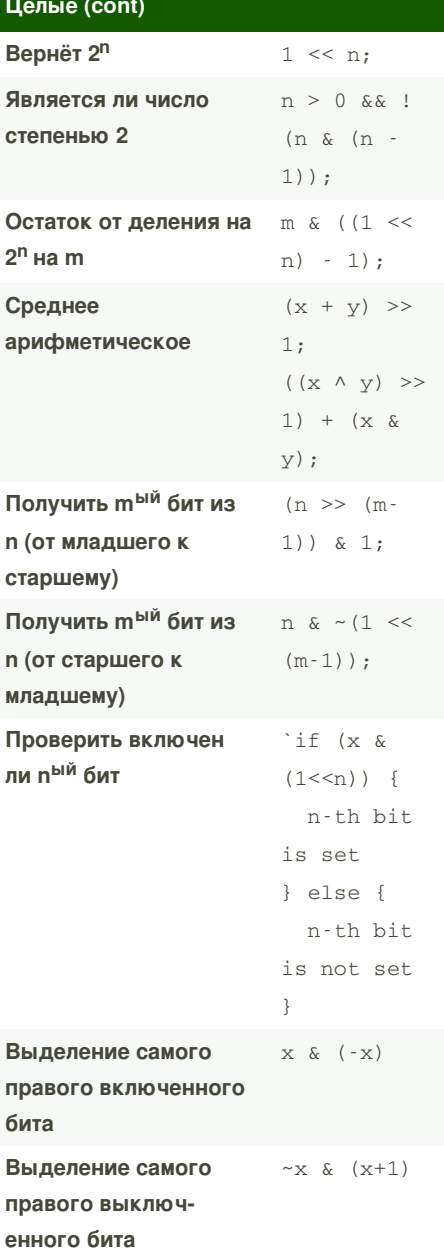

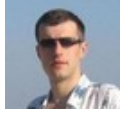

By Arest (arest) cheatography.com/arest/ Published 24th November, 2021. Last updated 24th November, 2021. Page 1 of 3.

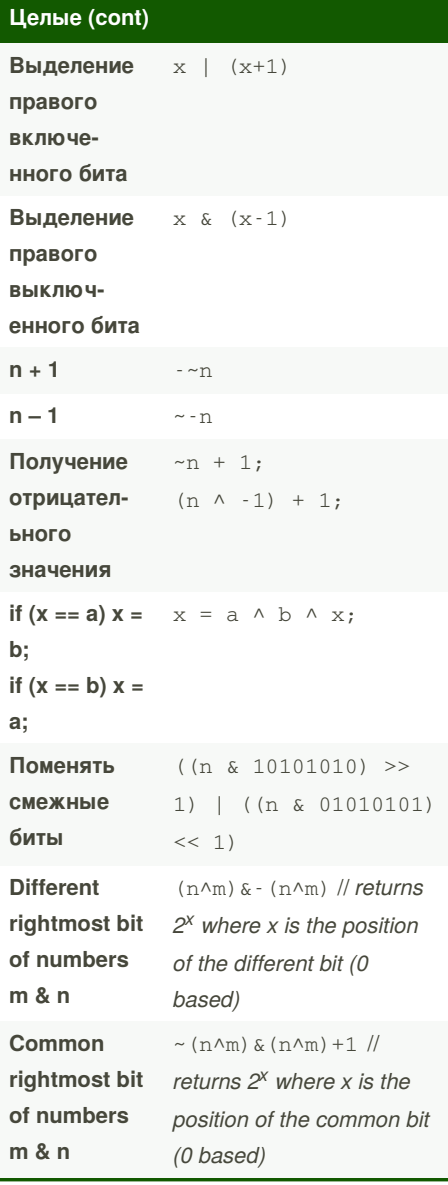

## Целые Округление до ближайшей степени двойки

Sponsored by CrosswordCheats.com Learn to solve cryptic crosswords! http://crosswordcheats.com

# Cheatography

## Трюки с битами Cheat Sheet by Arest (arest) via cheatography.com/7517/cs/29912/

## Целые (cont)

 $v = v \gg 16;$ 

 $V++$ :

unsigned int v; // работает только с 32 битными числами  $V - -$ ;  $v = v \gg 1$ ;  $v = v \gg 2;$  $v = v \gg 4$ ;  $V = V \gg 8;$ 

## Получение максимального целого

int maxlnt =  $\sim$  (1 << 31); int maxlnt =  $(1 \lt \lt 31) - 1$ ; int maxint =  $(1 \leq x - 1) - 1$ ; int maxint =  $-1u \gg 1$ ;

#### Получение минимального целого

```
int minInt = 1 \leq 31;
int minInt = 1 \leq -1;
```
#### Получение максимального long

long maxLong =  $((\text{long})1 \ll 127)$  $-1;$ 

#### Остаток от деления

n & 0b1: // на 2 n & 0b11; // на 4 n & 0b111; // на 8 И так далее

#### Проверка равенства

```
(a^nb) == 0; // a == b!(a^b) // использовать внутри if()
```
#### Обмен значениями

```
//version 1
a^{\wedge} = bh^{\wedge} = aa^{\wedge} = b;
//version 2a = a \land b \land (b = a)
```
## Получение абсолютного значения

 $//$ *prsinn 1*  $x < 0$  ? -x : x; //version  $2$  $(x \wedge (x >> 31)) - (x >> 31);$ 

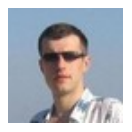

By Arest (arest) cheatography.com/arest/

## Строки

#### Конвертировать в нижний регистр

```
(x | '')Пример: ( 'a' ) ' ' ' = 'a' ; ( 'A' )|111\rangle => 1a1
```
#### Конвертировать в верхний регистр

```
(x 8'')Пример: ( 'a' & ( '_1'') = > 'A' ; ( 'A'') )& ' ' ) \Rightarrow 'A'
```
#### Инвертировать регистр

```
(x^{\wedge \cdot \cdot})Пример: (1a1 A1) => 1A1; (1A1)(1 + 1) => 1a1
```
### Позиция буквы в алфавите (англ)

 $(x 8 "x1F")$ Пример:  $('a' & w)x1F") = > 1$ ;  $('B' & ''\x1F")$  => 2

### Позиция большой буквы в алфавите (англ)

 $(x \& 121)$   $M\pi$  $(x \wedge 101)$ Пример: ('С' & '?') => 3; ('Z' ^  $\left( \omega^{\dagger} \right)$  => 26

## Позиция строчной буквы в алфавите (англ)

 $(X^{\Lambda^+}$ Пример:  $(d''^{\wedge \wedge \wedge}) \Rightarrow 4$ ;  $(\wedge x \wedge \wedge \wedge)$  $\Rightarrow$  24

#### Десятичные дроби

```
Примечание: хаки с float могут не
работать на Ардуино! Разбить float в
массив бит (unsigned uint32 t)
```
#include <stdint.h> typedef union {float flt; uint32\_t bits} lens\_t; uint32\_t f2i(float x) { return ((lens\_t) {.flt =  $x$ }).bits;

 $\mathcal{E}$ 

Вернуть массив бит обратно в float

## Десятичные дроби (cont)

```
float i2f(uint32_t x) {
 return ((lens_t) { .bits = x}).flt;
ļ
Быстрый обратный квадратный
корень
return i2f (0x5f3759df - f2i(x) /
2):
Быстрый п<sup>ый</sup> корень из целого числа
float root(float x, int n) {
#DEFINE MAN MASK 0x7fffff
#DEFINE EXP MASK 0x7f800000
#DEFINE EXP_BIAS 0x3f800000
uint32 t bits = f2i(x);
uint32 t man = bits & MAN MASK;
uint32 t exp = (bits & EXP_MASK) -EXP BIAS:
return i2f((man + man/n) | ((EXP_BIAS +exp / n) & EXP_MASK));
Быстрая степень
return i2f((1 - exp) (0x3f800000 - 0x5c416)
```

```
+ f2i(x) exp)
```
#### Быстрый натуральный логарифм

#DEFINE EPSILON 1.1920928955078-125e-07 #DEFINE LOG2 0.6931471805599453 return (f2i(x) - (0x3f800000 - 0x66774)) **EPSILON LOG2** 

## Быстрая экспонента

return i2f(0x3f800000 + (uint32\_t)(x \*  $(0x800000 + 0x38aa22))$ 

Примечание: хаки с float могут не работать на Ардуино! Разбить float в массив бит (unsigned uint32 t)

Published 24th November, 2021. Last updated 24th November, 2021. Page 2 of 3.

Sponsored by CrosswordCheats.com Learn to solve cryptic crosswords! http://crosswordcheats.com

# Cheatography

## Трюки с битами Cheat Sheet by Arest [\(arest\)](http://www.cheatography.com/arest/) via [cheatography.com/7517/cs/29912/](http://www.cheatography.com/arest/cheat-sheets/cs29912)

### **Другое**

**Быстрая конвертация цвета R5G5B5 в R8G8B8**

 $R8 = (R5 \lt 3) | (R5 \gt 2)$ 

 $G8 = (R5 \lt 3) | (R5 \gt 2)$ 

 $B8 = (R5 \lt 3) | (R5 \gt 2)$ 

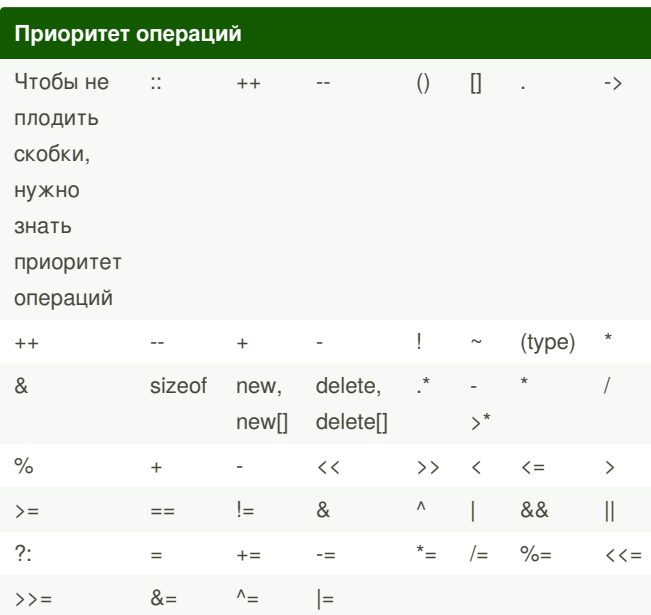

## **Приоритет операций**

*Чтобы не плодить скобки, нужно знать приоритет операций. В C++ он такой:*

## **Приоритет операций**

**:: ++ -- () [] . -> ++ -- + - ! ~ (type) \* & sizeof new, new[] delete, delete[] .\* ->\* \* / % + - << >> < <= > >= == != & ^ | && || ?: = += -= \*= /= %= <<= >>= &= ^= |=:: ++ -- () [] . - > ++ -- + - ! ~ (type) \* & sizeof new, new[] delete, delete[] .\* ->\* \* / % + - << >> < <= > >= == != & ^ | && || ?: = += -= \*= /= %= <<= >>= &= ^= |=**

Чтобы не плодить скобки, нужно знать приоритет операций

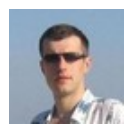

By **Arest** (arest) [cheatography.com/arest/](http://www.cheatography.com/arest/) Published 24th November, 2021. Last updated 24th November, 2021. Page 3 of 3.

Sponsored by **CrosswordCheats.com** Learn to solve cryptic crosswords! <http://crosswordcheats.com>